#### CoSORT User Interfaces

- • *sorti* Menu-driven sort/merge program, interactive and batch• *SortCL*SortCL 4GL for flat file ETL, reporting, and JCL sort migration<br>gui2scl Cross-platform Java GUI for SortCL script design/laun • *gui2scl* Cross-platform Java GUI for SortCL script design/launch  $\bullet$  *APIs* 3 coroutine and subroutine sort libraries for developers•*sort* Drop-in replacement for UNIX /bin/sort  $\bullet$ *mfsort* Drop-in replacement for MF COBOL sort verbs  $\bullet$  *CLA4DB2*Drop-in replacement for IBM UDB's loader sort
- •**PROCsort** Drop-in replacement for SAS System sort on UNIX
- $T$  Drop-in replacement for Software AG Natural sort •*SORT*
- • *PlugIn*Drop-in replacement for Ascential DataStage (ETL) sort
- • *Sorter Tx*Drop-in replacement for Informatica's sort (AEP)

# What is SortCL<sup>?</sup>

**Is CoSORT's SortCL** (sort control language) program a:

- a) fourth generation language (4GL)
- b) data definition language (DDL)
- c) data manipulation language (DML)
- d) report writer
- e) flat file ETL tool
- f) all of the above

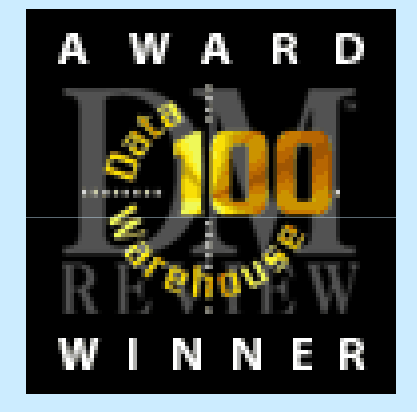

SortCL's syntax and semantics are familiar to both mainframe sort and SQL users. They use SortCL to create sorts, joins, merges, and reports. They can perform advanced arithmetic and specify logical expressions for selection, aggregation, and reformatting.

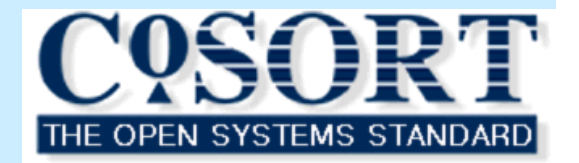

## SortCL Abilities

#### **Simultaneous** Flat File ETL Functions

- **Extraction (selection)**
- > cleansing (filtering)
- > sorting (reordering)
- **EXEC** matching (joins)
- $\triangleright$  remapping (formatting)
- **►** converting (translation)
- **Exercise Control Contract Control**<br>■ Contract Contract Contract Contract Contract Contract Contract Contract Contract Contract Contract Contract C
- > grouping (aggregation)
- > loading (sequencing)

```
/FIELD=(Country, POS=45, SEP=',', ASCII)/CONDITION=(Mexico TEST=Country NEusa AND Country NE Canada))/INCLUDE WHERE Mexico/NODUPLICATES/KEY=(Country, ASCII_IN_EBCDIC)/JOIN INNER Ccards Sales WHERE Ccards.Acct == Sales.Acct/OUTFILE=MonthEndReport/FIELD=(Country, POS=1, SIZE=8, EBCDIC)/FIELD=((Peso/9)+.015 SIZE=9.2, CURRENCY)/MAXIMUM Sale BREAK Mexico RUNNING/FIELD=(SEQUENCER,POS=88,SIZE=4)
```
### SortCL Tools

- •*cob2scl* converts COBOL copybook layouts to **sortcl** data (field) definitions
- •*ctl2scl* converts Oracle SQL\*Loader control files to **sortcl** data (field) definitions
- •*csv2scl* reads headers of Microsoft .csv (comma separated values) files to generate a **sortcl** data definition file.
- • *elf2scl* reads headers of a W3C web transaction file in "Extended Log Format" to generate a **sortcl** data definition file.
- •*mvs2scl* converts MVS JCL sort steps to **sortcl** job specifications.
- •**sorti2scl converts CoSORT sorti** parameters to **sortcl** job specifications.
- •*vse2scl* converts VSE JCL sort steps to **sortcl** job specifications.